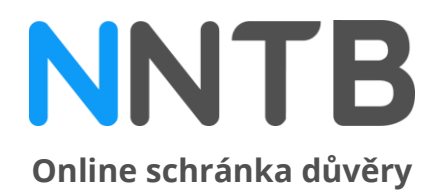

# **Návod pro oznamovatele**

## **Nenechte to být**

Vytvářejte bezpečné a příjemné prostředí na pracovišti. Skrz NNTB může kdokoliv v organizaci anonymně oznámit jakýkoli problém nebo dát podnět ke zlepšení stávající situace.

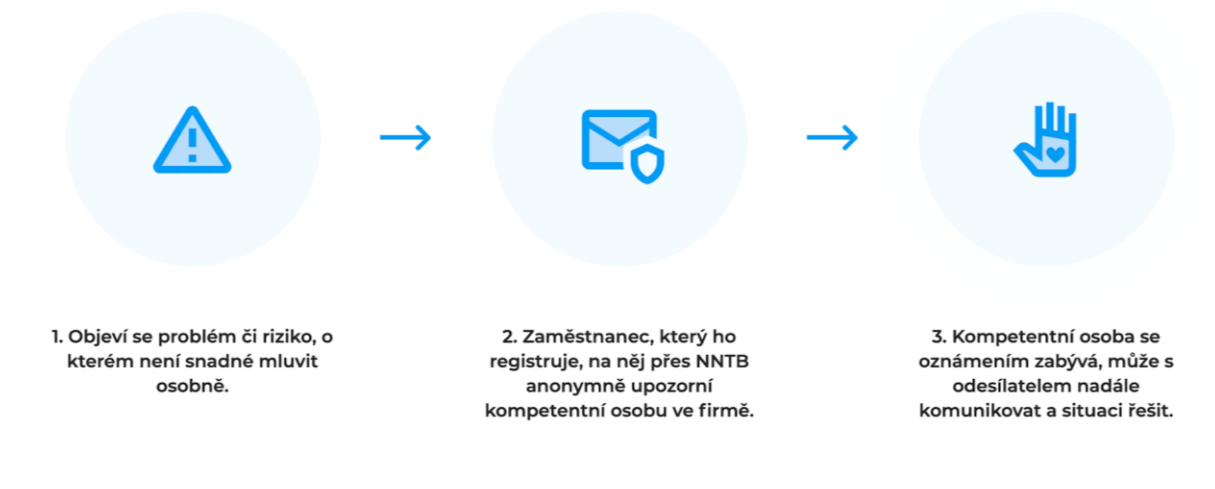

## **Odeslání upozornění**

### **Přes webové stránky**

- **1.** Jděte na **[www.nntb.cz.](http://www.nntb.cz/)**
- **2.** Klikněte na **Chci něco oznámit**.
- **3.** Ve výběru zvolte organizaci
- **4.** Zadejte přístupový kód Vaší organizace: **00291471**
- **5.** Vyberte kategorii upozornění a doplňte více informací, případně přiložte přílohy. Pokud má Vaše organizace vícero poboček, zvolte tu, které se upozornění týká.

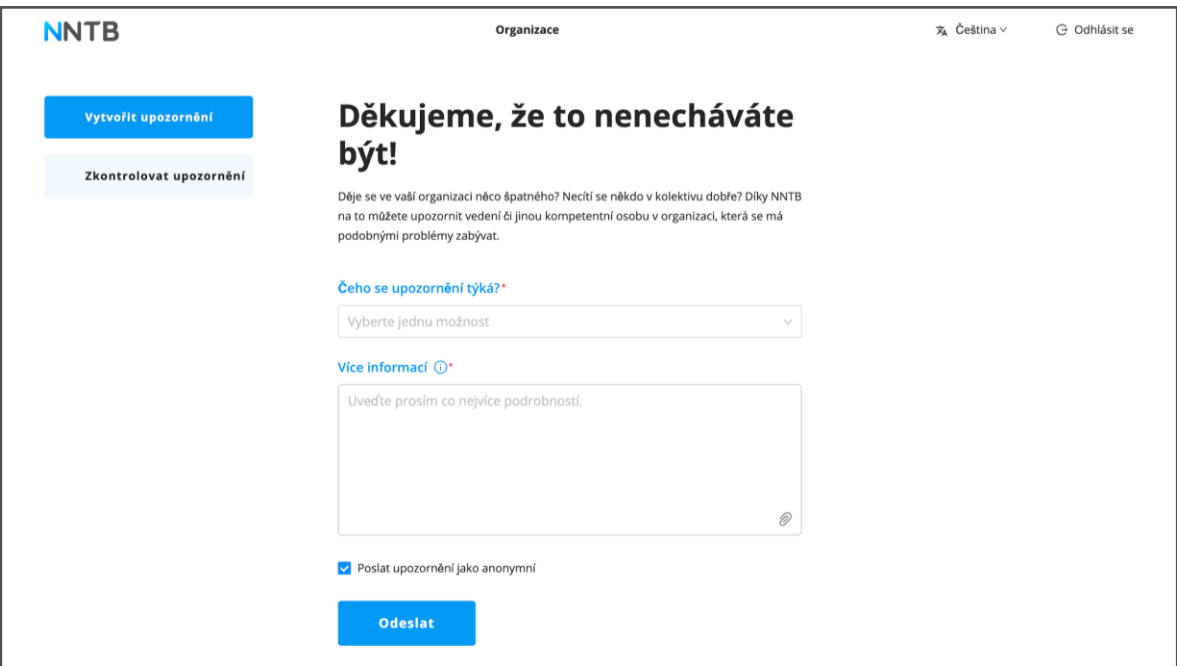

- **6.** Rozhodněte se, zda upozornění odešlete anonymně, nebo uvedete své jméno.
- **7.** Klikněte na **Odeslat**.
	- Vaše upozornění obdrží pověřená osoba ve Vaší organizaci, která se jím bude zabývat a situaci řešit.
- **8.** Po odeslání si **uložte vygenerovaný klíč** k upozornění, abyste se k němu mohli kdykoliv vrátit.

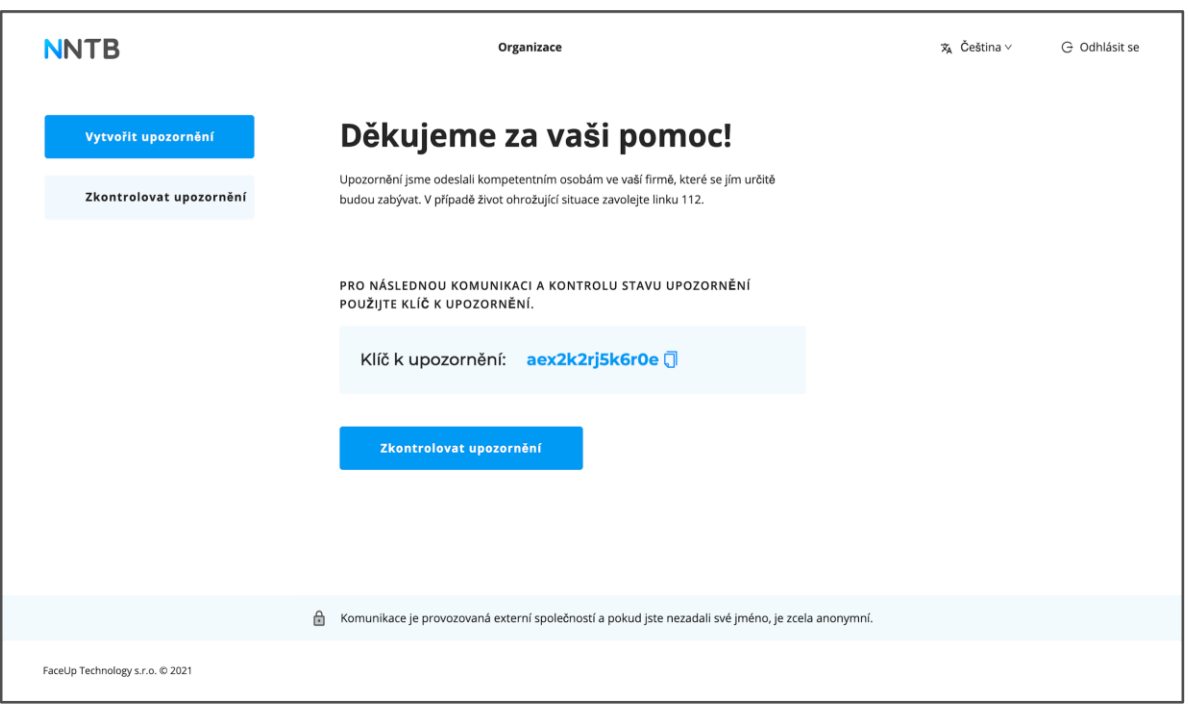

**9.** Po kliknutí na **Zkontrolovat upozornění** můžete doplnit cokoliv dalšího, sledovat stav vašeho upozornění a komunikovat s řešitelem.

### **Přes mobilní aplikaci**

- **1.** Stáhněte si aplikaci Nenech to být z **[Google Play](https://play.google.com/store/apps/details?id=com.nntb.projekt&hl=en)** či **[App store.](https://apps.apple.com/cz/app/nntb/id1207534334)**
- **2.** Následně již pokračujte podle bodů 3, 4, 5, 6, 7, 8 a 9 výše.

## **Sledování stavu upozornění**

- **1.** Běžte n[a](http://www.nntb.cz/) **[www.nntb.cz](http://www.nntb.cz/)**
- **2.** Klikněte v menu na **Zkontrolovat oznámení**.
- **3.** Ve výběru zvolte organizaci
- **4.** Zadejte přístupový kód Vaší organizace: **00291471**
- **5.** Klikněte na **Zkontrolovat upozornění**
- **6.** Zadejte klíč k upozornění, který Vám byl vygenerován po jeho odeslání.
- **7.** Sledujte stav vašeho upozornění, připište více informací, nebo se na cokoliv zeptejte řešitele, který se jím zabývá.

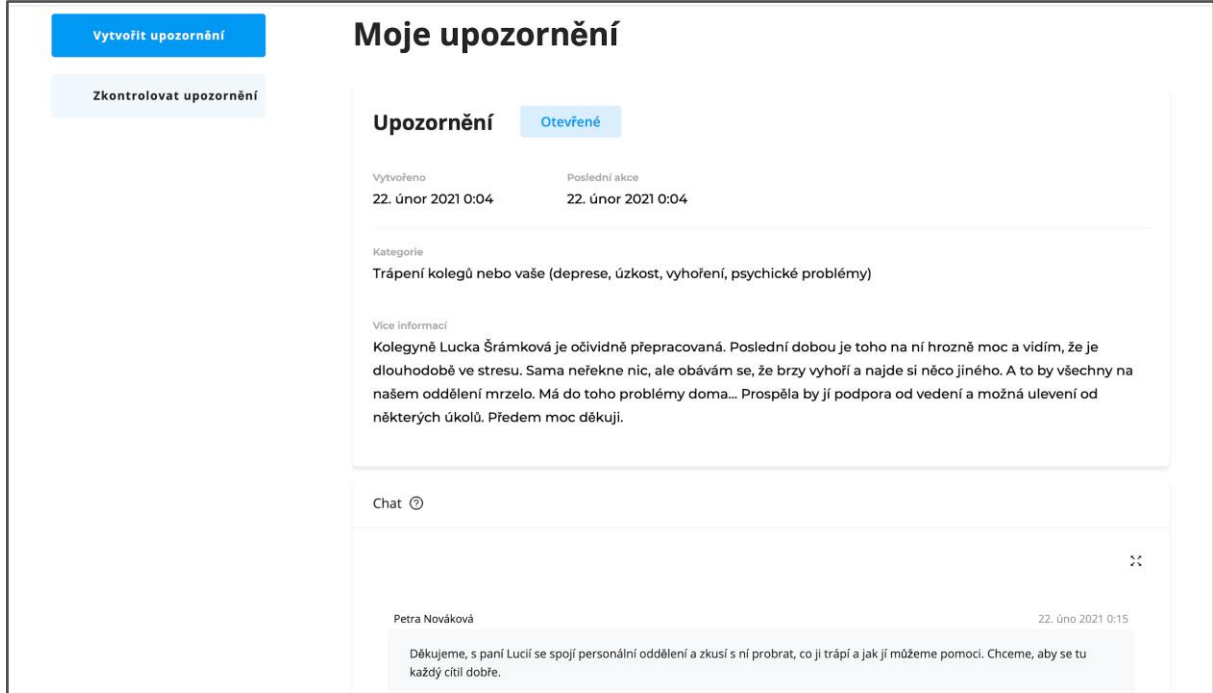

# **Často kladené otázky**

### **Kdo má k jednotlivým upozorněním přístup?**

Upozornění posíláme organizací pověřeným osobám, které se mohou podobnými problémy zabývat. Nikdo z organizace nezjistí, kdo a z jakého zařízení upozornění odeslal.

### **K jakým informacím má přístup NNTB?**

NNTB nemá k upozorněním přístup a nemůžeme je přečíst. Všechna upozornění jsou šifrována na cestě k příjemci.

#### **Je NNTB opravdu anonymní?**

Pro odesílatele upozornění je NNTB v případě správného použití (nepřihlašuje se z firemní sítě...) anonymní a pokud autor neuvede své jméno, nikdo se ho nedozví. Jména, která v upozornění uvedená jsou, se dostanou k osobě zvolené organizací, která se má podobnými případy zabývat. Ani ta se však nedozví, kdo a z jakého zařízení upozornění odeslal. Vše je maximálně chráněno.

### **Co když zapomenu klíč ke svému upozornění?**

Klíč k vašemu upozornění nejde kvůli silnému zabezpečení nijak obnovit. Můžete odeslat upozornění nové a komunikovat s řešitelem skrz něj.

Děkujeme, že to nenecháváte být! [www.nntb.cz](https://www.nntb.cz/)